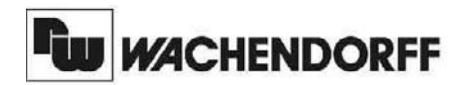

**Wachendorff Prozesstechnik GmbH & Co. KG**

Industriestrasse 7 D-65366 Geisenheim Tel.: +49 (0) 67 22 / 99 65 - 20 Fax: +49 (0) 67 22 / 99 65 - 78 www.wachendorff.de

# Betriebsanleitung für

# **Drehzahlwächter IFMR**

Version: 3.00

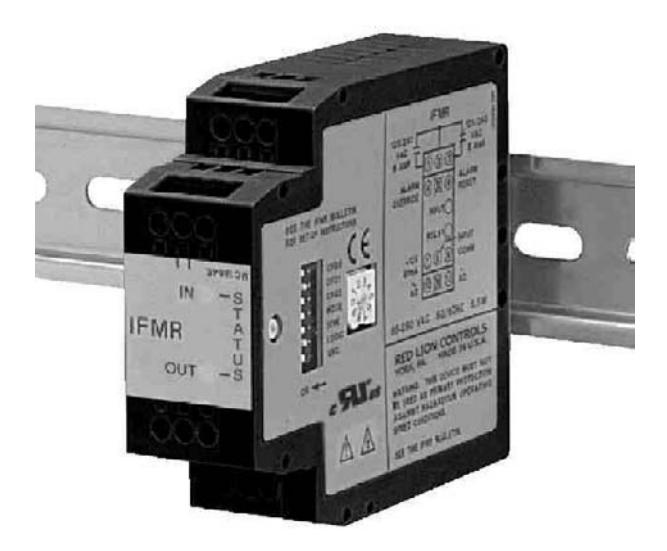

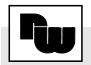

**Seite**

## **Inhalt**

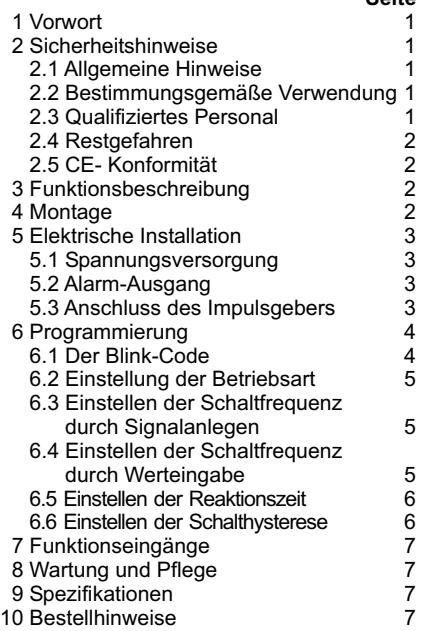

## **1 Vorwort**

Verehrter Kunde!

Wir bedanken uns für Ihre Entscheidung ein Produkt unseres Hauses einzusetzen und gratulieren Ihnen zu diesem Entschluss.

Der Drehzahlwächter IFMR kann vor Ort für die verschiedensten Anwendungsbereiche programmiert werden.

Um die Funktionsvielfalt dieses Gerätes für Sie optimal zu nutzen, bitten wir Sie folgendes zu beachten:

**Jede Person, die mit der Inbetriebnahme oder Bedienung dieses Gerätes beauftragt ist, muss die Betriebsanleitung und insbesondere die Sicherheitshinweise gelesen und verstanden haben!**

## **2 Sicherheitshinweise**

#### **2.1 Allgemeine Hinweise**

Zur Gewährleistung eines sicheren Betriebes darf das Gerät nur nach den Angaben in der Betriebsanleitung betrieben werden. Bei der Verwendung sind zusätzlich die für den jeweiligen Anwendungsfall erforderlichen Rechts- und Sicherheitsvorschriften zu beachten. Sinngemäß gilt dies auch bei Verwendung von Zubehör.

#### **2.2 Bestimmungsgemäße Verwendung**

Der Drehzahlwächter IFMR dient zur Überwachung einer Eingangsfrequenz. Ein Relais schaltet bei Über- oder Unterschreitung einer Sollfrequenz oder bei Stillstand. Jeder darüber hinausgehende Gebrach gilt als nicht bestimmungsgemäß.

⊮⊗⊓ Der Drehzahlwächter IFMR darf nicht als alleiniges Mittel zur Abwendung gefährlicher Zustände an Maschinen und Anlagen eingesetzt werden. Maschinen und Anlagen müssen so konstruiert werden, dass fehlerhafte Zustände nicht zu einer für das Bedienpersonal gefährlichen Situation führen können (z.B. durch unabhängige Grenzwertschalter, mechanische Verriegelungen, etc.).

#### **2.3 Qualifiziertes Personal**

Der Drehzahlwächter IFMR darf nur von qualifiziertem Personal, ausschließlich entsprechend der technischen Daten verwendet werden.

Qualifiziertes Personal sind Personen, die mit der Aufstellung, Montage, Inbetriebnahme und Betrieb dieses Gerätes vertraut sind und die über eine ihrer Tätigkeit entsprechenden Qualifikation verfügen.

Stand 04/08 Angaben ohne Gewähr, Irrtümer und Änderungen vorbehalten.

Drehzahlwächter IFMR

#### **2.4 Restgefahren**

Der Drehzahlwächter IFMR entspricht dem Stand der Technik und ist betriebssicher. Von dem Gerät können Restgefahren ausgehen, wenn es von ungeschultem Personal unsachgemäß eingesetzt und bedient wird. In dieser Anleitung wird auf Restgefahren mit dem folgenden Symbol hingewiesen:

Dieses Symbol weist darauf hin, dass bei Nichtbeachtung der Sicherheitshinweise Gefahren für Menschen bis zur schweren Körperverletzung oder<br>Tod und/oder die Möglichkeit von und/oder die Möglichkeit von Sachschäden besteht.

#### **2.5 CE-Konformität**

Die Konformitätserklärung liegt bei uns aus. Sie können diese gerne beziehen. Rufen Sie einfach an.

### **3 Funktionsbeschreibung**

Der Drehzahlwächter IFMR verarbeitet eine Eingangsfrequenz von 0,1 Hz bis 25 kHz und schaltet ein Relais bei Über- oder

Unterschreitung einer Sollfrequenz oder bei Stillstand. Die Programmierung erfolgt über einen 7-poligen DIP-Schalter, einen BCD-Rundschalter, einen Taster und 2 LEDs.

### **4 Montage**

Der Drehzahwächter IFMR kann sowohl auf eine Hut- als auch auf eine G-Schiene montiert werden. Das Gerät wird einfach auf die Schiene aufgeschnappt (siehe Bild 4.2).

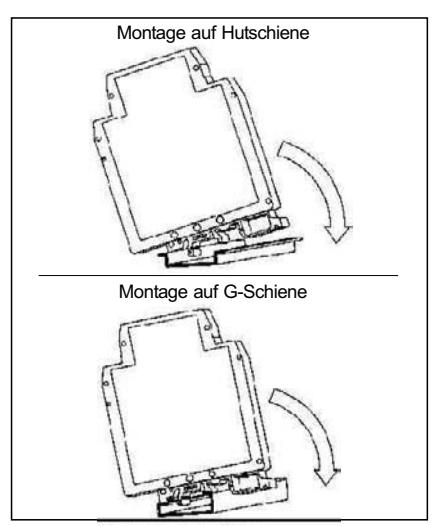

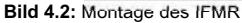

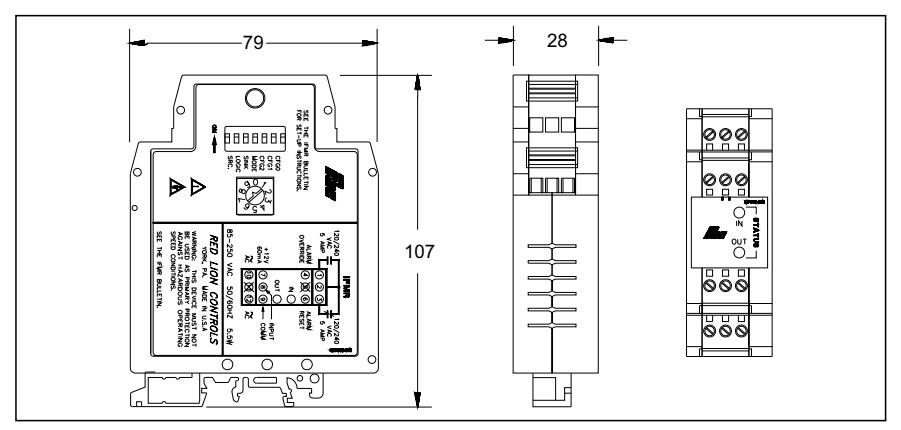

**Bild 4.1:** Abmessungen (in mm)

## **5 Elektrische Installation**

#### **5.1 Spannungsversorgung**

Der IFMR benötigt eine Spannungsversorgung von 85 bis 250 VAC; 50/60 Hz; 5,5 VA (IFMR0066), bzw. 9 bis 32 VDC, 2 W (IFMR0036). Die Spannungsversorgung wird an den Klemmen 10 (+) und 12 (-) angeschlossen.

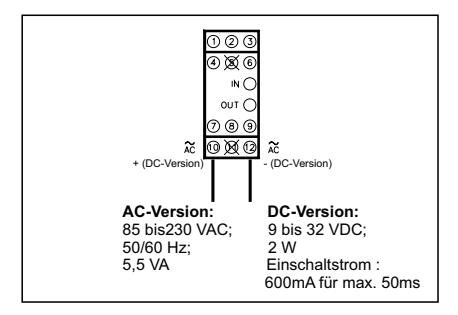

**Bild 5.1:** Anschluss der Spannungsversorgung

Überprüfen Sie vor dem Anschluss der **Spannungsversorgung, ob es sich um** ein Gerät für 9 bis 32 V Gleichspannung oder 85 bis 250 V Wechselspannung handelt!

#### **5.2 Alarm-Ausgang**

Der IFMR besitzt ein Relais mit Wechslerkontakt. Klemme 1 ist der Schließer-Kontakt, Klemme 2 die gemeinsame Masse und Klemme 3 der Öffner-Kontakt.

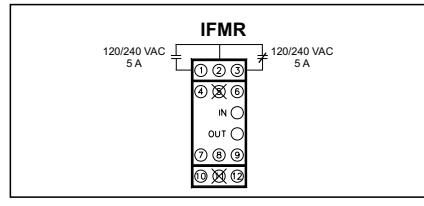

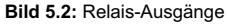

IS Solange der Relais-Ausgang geschaltet ist, leuchtet die rote LED auf der Frontseite des IFMR.

#### **5.3 Anschluss des Impulsgebers**

Der Drehzahlwächter IFMR kann über 3 DIP-Schalter (1-3) an alle handelsüblichen Sensoren angepasst werden. Bild 5.3 zeigt die verschiedenen Anschlussbilder und die jeweilige Stellung der DIP-Schalter

#### **ISC** Hinweise zur Verlegung der Signal**und Steuerleitungen**

- 1. Verlegen Sie Signal- und Steuerleitungen niemals zusammen mit Netzleitungen, Ansteuerleitungen für Gleichrichter, Motorzuleitungen, etc.
- 2. Verlegen Sie Signalleitungen innerhalb von Schaltschränken so weit entfernt wie möglich von Schützen, Steuerrelais, Transformatoren und anderen Rauschspannungsquellen.
- 3. Benutzen Sie für Signal- und Steuerleitungen abgeschirmtes Kabel.
- 4. Halten Sie die Leitungen so kurz wie möglich, um die Anfälligkeit für elektromagnetische Störungen zu minimieren.

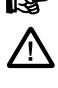

**Achtung: Der IFMR0036 hat keine interne Sensorversorgung. In diesem Fall müssen Sie den Sensor extern versorgen.**

**IG Im Betrieb müssen die DIP-Schalter 4 bis 7 auf OFF gestellt werden!**

Drehzahlwächter IFMR

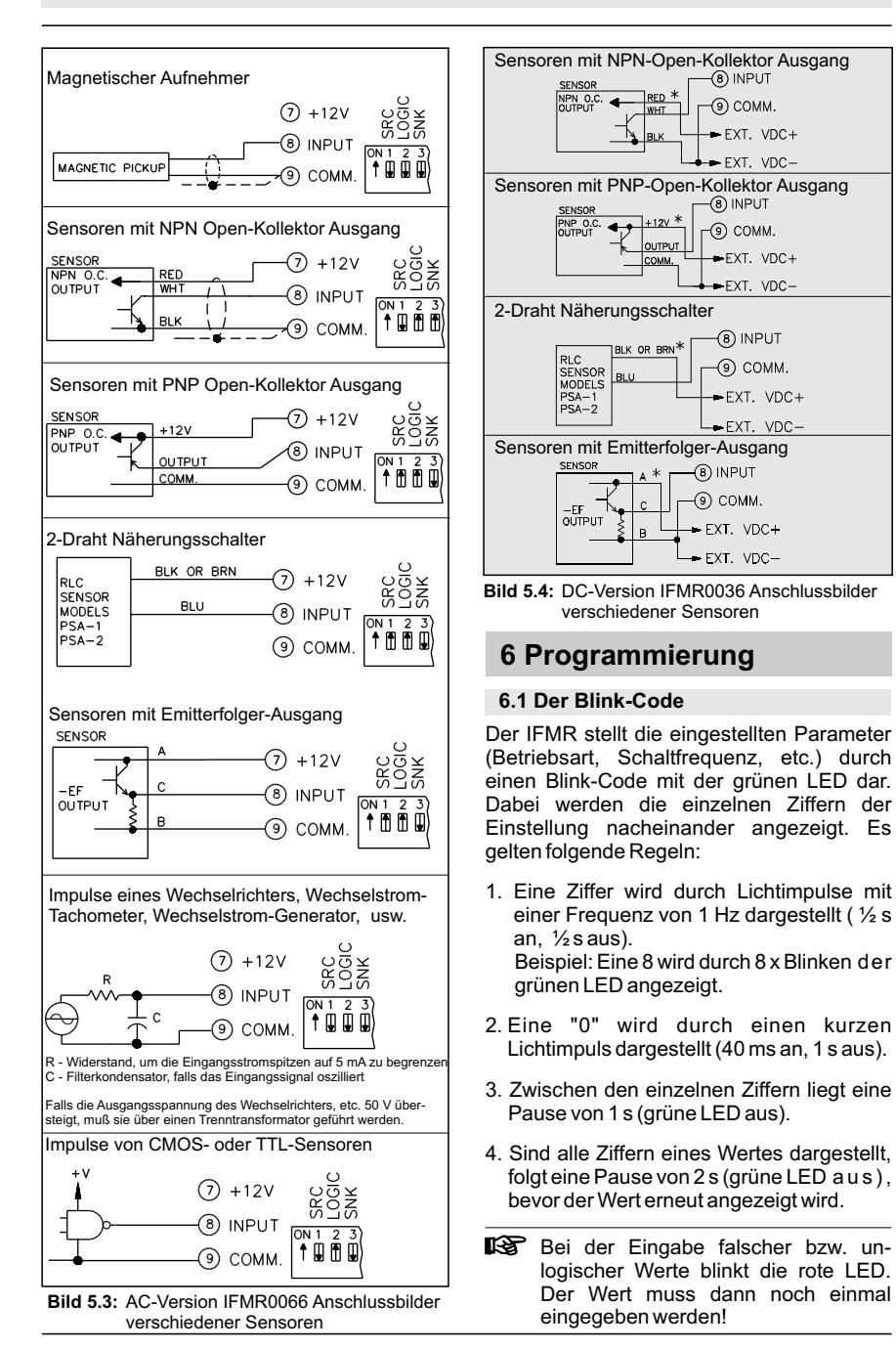

grüne LED

#### **6.2 Einstellung der Betriebsart**

1. DIP-Schalter 4 auf "on" stellen; 5, 6 und 7 auf "off".

Die grüne LED zeigt die aktuelle Betriebsart an. ( Werkseinstellung : 1 )

2. Taster drücken (grüne LED blinkt jetzt schnell).

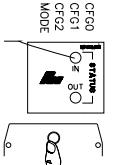

4 5 6 7

- 3. Mit Drehschalter gewünschte Betriebsart einstellen (siehe Tabelle 6.1).
- 4. Taster drücken (grüne LED zeigt Betriebsart an).

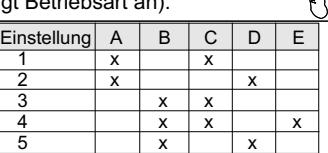

- 6 | | x | | x | x A Relais schaltet bei Überschreiten der **Schaltfrequenz**
- B Relais schaltet bei Unterschreiten der **Schaltfrequenz**
- C Relais fällt automatisch wieder ab.
- D Relais fällt erst durch Massebelegung von "ALARM RESET"( Klemme 6 ) wieder ab.
- E Relais wird erst nach erstmaligem Erreichen der Schaltfrequenz aktiviert (z.B. Hochlauf eines Motors).

**Tabelle 6.1:** Betriebsarten

#### **6.3 Einstellen der Schaltfrequenz durch Signalanlegen**

1. DIP-Schalter 4 und 7 auf "on" stellen; 5 und 6 auf "off".

 Die grüne LED zeigt die aktuelle Schaltfrequenz an. Werkseinstellung : 10 kHz

2. Schaltfrequenz an den Eingangsklemmen anlegen. 3. Taster drücken (grüne LED blinkt jetzt schnell). Die Erfassung der Frequenz dauert 2 s + 1 Periode.

(siehe 6.1).

grüne LED

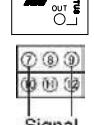

4. Bei korrekter Erfassung der grüne Frequenz leuchtet die grüne LED. Liegt die Frequenz außerhalb

rote LED 0,1 Hz bis 25 kHz blinkt die rote LED. Die Erfassung muss wiederholt werden.  $\longrightarrow 2$ .

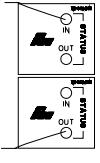

5. Taster drücken (grüne LED zeigt die eingestellte Frequenz an).

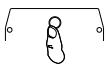

Falls es möglich ist, benutzen Sie diese Methode zur Programmierung der Schaltfrequenz, da sie genauer ist als die Einstellung durch Werteingabe (siehe 6.4)!

#### **6.4 Einstellen der Schaltfrequenz durch Werteingabe**

Der Eingangsbereich wird durch die Eingabe von 6 Ziffern programmiert. Dabei ergeben die ersten 5 Ziffern einen Zahlenwert. Die 6. Ziffer gibt die Auflösung an (Kommaposition von rechts).

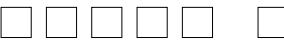

1. bis 5. Ziffer ergeben Zahlenwert der Schaltfrequenz 6. Ziffer

legt die Auflösung fest

#### **Beispiele:**

A) Relais soll bei 95,5 Hz schalten.

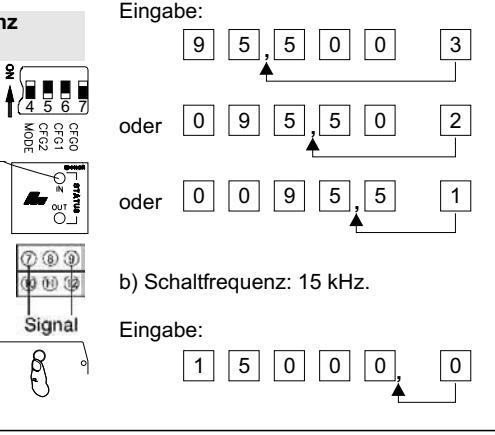

Drehzahlwächter IFMR Drehzahlwächter IFMR

1. DIP-Schalter 4 und 6 auf "on" stellen; 5 und 7 auf "off".

Die grüne LED zeigt die aktuelle Schaltfrequenz an. Werkseinstellung : 10 kHz (siehe 6.1).

- 2. Taster drücken (grüne LED blinkt jetzt schnell).
- 3. Mit Drehschalter die Schaltfrequenz eingeben. *Nach jeder eingegebenen Ziffer den Taster drücken.*

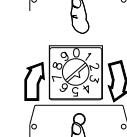

4 5 6 7

grüne LED

4. Nach Eingabe der 6 Ziffern zeigt die grüne LED die eingestellte Schaltfrequenz an.

#### **6.5 Einstellen der Reaktionszeit**

1. DIP-Schalter 4, 6 und 7 auf "on" , 5 auf "off" stellen.

Die grüne LED zeigt die aktuelle Einstellung an. Werkseinstellung : 5 ms. (Siehe Tabelle 6.2).

- grüne LED
- 2. Taster drücken (grüne LED blinkt jetzt schnell).

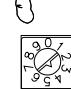

Ŗ

<u>4567</u>

- 3. Mit Drehschalter gewünschte Reaktionszeit einstellen (siehe Tabelle 6.2)
- 4. Taster drücken (grüne LED zeigt Reaktionszeit an).

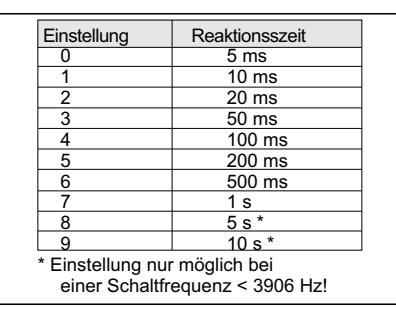

**Tabelle 6.2:** Reaktionszeiten

#### **6.6 Einstellen der Schalthysterese**

Es besteht die Möglichkeit, das Schaltverhalten des Ausgangs durch die Eingabe einer Schalthysterese einzustellen. Die Differenz zur Schaltfrequenz, bei der das Relais anzieht bzw. abfällt, wird getrennt voneinander eingegeben. Die Eingabe erfolgt in "%"-Abweichung von der Schaltfrequenz (siehe Tabelle 6.3)

#### **Beispiele:**

- a) Das Relais soll bei 110 Hz schalten und erst bei 95 Hz wieder abfallen. Schaltfrequenz: 100 Hz Anzugspunkt des Relais: 110 Hz, das entspricht 10% der Schaltfrequenz. Abfallpunkt des Relais: 95 Hz, das entspricht 5 % der Schaltfrequenz.
- b) Das Relais soll bei 495 Hz anziehen und bei einer Frequenz von 510 Hz wieder abfallen ( Schalten bei Unterschreitung). Schaltfrequenz: 500 Hz Anzugspunkt des Relais: 495 Hz, das entspricht 1% der Schaltfrequenz. Abfallpunkt des Relais: 510 Hz, das entspricht 2 % der Schaltfrequenz.

Um den Anzugspunkt einzustellen, wird DIP-Schalter 4 und 5 auf "on" und 6 und 7 auf "off" gestellt. Werkseinstellung : 0 %

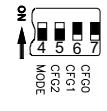

Um den Abfallpunkt des Relais einzustellen, wird DIP-Schalter 4, 5 und 7 auf "on" und 6 auf "off" gestellt. Werkseinstellung : 0,25%

Die Eingabe der Schalt- bzw. Abfall-Abweichung von der Schaltfrequenz erfolgt in beiden Fällen identisch:

1. Nachdem die DIP-Schalter grüne eingestellt sind, zeigt die grüne LED die aktuelle Einstellung an (siehe Tabelle 6.3)

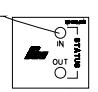

2. Taster drücken (grüne LED blinkt jetzt schnell).

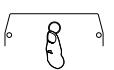

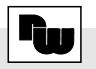

## Drehzahlwächter IFMR

3. Mit Drehschalter gewünschte Abweichung einstellen (Siehe Tabelle 6.3).

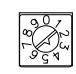

4. Taster drücken (grüne LED zeigt Betriebsart an).

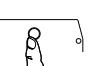

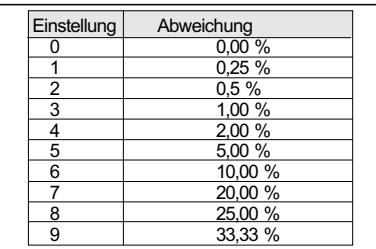

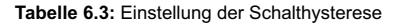

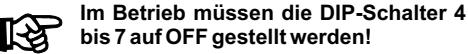

## **7 Funktionseingänge**

Der IFMR verfügt über zwei Funktionseingänge, die Masse aktiv sind ( mit Klemme 9 brücken ).

#### **ALARM OVERRIDE (Klemme 4)**

Solange dieser Eingang auf Masse liegt, schaltet der Ausgang nicht, unabhängig von der anliegenden Frequenz. Wird die Masse wieder entfernt, arbeitet der IFMR in der eingestellten Betriebsart (siehe 6.2).

#### **ALARM RESET (Klemme 6)**

Dieser Eingang arbeitet nur in den Betriebsarten 2, 5 und 6 (siehe 6.2). Bei Massebelegung wird der Ausgang zurückgesetzt, falls die Eingangsfrequenz nicht mehr im "Alarmbereich" liegt.

## **8 Wartung und Pflege**

Das Gerät braucht bei sachgerechter Verwendung und Behandlung nicht gewartet werden.

## **9 Spezifikationen**

**Eingänge:** Über 3 DIP-Schalter können alle handelsüblichen Sensoren (PNP-, NPN-, Permanentmagnet, Relais, CMOS oder TTL) angepaßt werden.

PNP ( SRC ): 1 kOhm-pull-down Widerstand, max. 24 mA bei 24 Volt.

NPN ( SNK ): 3,9 kOhm-pull-up Widerstand, max. 3 mA.

Triggerhysterese (Logik ):

niedrig :  $V_{low} = 0.25$  V;  $V_{high} = 0.75$  V.

hoch  $V_{\text{low}} = 2.5V$ ;  $V_{\text{high}} = 3.0 V$ .

**Frequenzbereich:** 0,1 Hz bis 25 kHz.

**Ausgang:** Wechsel-Relais, 5 A bei 240 VAC oder 28 VDC (ohmsche Last), 80 Watt bei 120 VAC (induktive Last).

Anzugsverzögerung: 5ms.

Abschaltverzögerung: 3ms.

Lebenserwartung: 100.000 Schaltzyklen bei Voll-Last.

**Anzeige:** Rote LED leuchtet, wenn der Ausgang aktiv ist. Grüne LED leuchtet, wenn Signale empfangen werden.

#### **Spannungsversorgung:**

AC-Version: 85 bis250 VAC; 48 bis 62 Hz; 5,5 VA. DC-Version: 9 bis 32 VDC; 2 W ; Einschaltstrom : 600mA für 50 ms.

**Sensorversorgung ( nur bei IFMR0066 ):**

+12 VDC ; +/- 25 % ; max. 60 mA

**Genauigkeit:** +/- 0,1 % vom Arbeitsbereich. **Reaktionszeit:** von 5 ms bis 10 s ( + eine Periode ) in 10 Schritten programmierbar.

**Hysterese und Offset:** 0,25 % bis 33,33 % der Schaltfrequenz programmierbar.

**Umgebungstemperatur:**

Betrieb: 0°C bis +50°C.

Lager: -40°C bis+80°C.

**Gehäuse:** stabiles Kunststoffgehäuse.

**Abmessungen:** B 28 mm x H 107 mm x T 79 mm.

**Gewicht:** ca. 170 g.

**Lieferumfang:** Gerät, Betriebsanleitung. **Hersteller:** Red Lion Controls, USA

## **10 Bestellhinweise**

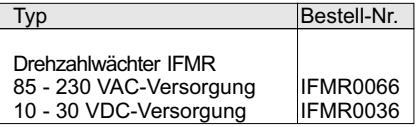